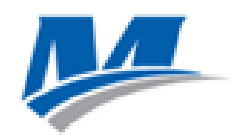

### **Home Academic Practice (HAP) Parent FAQs**

# *General Questions*

- **What are the HAP expectations of students?** Students should be working 3-4 hours daily.
- **What should my student be doing?**

The principal and/or HAP teacher at your school will communicate assignments each week. Please reach out to your child's HAP teacher for additional feedback on your child's work.

- **K-2 -** your child will have assignments in:
	- o Math (daily): online (Zearn), math skill practice, and workbooks
	- o Reading (daily): online (Reading Eggs) and work packets
	- o Science (2 days/week): online (Scholastic.com)
	- o Social studies (2 days/week): online (Scholastic.com)
	- o Reading students should read at least 30 minutes/day
- **3-5 -** your child will have assignments in:
	- o Math (daily): online (Zearn), math skill practice, and coach book packets
	- o Reading (daily): online (program assigned by your child's teacher)
	- o Science (2 days/week): online (CK-12 and NewsELA)
	- o Social studies (2 days/week): online (program assigned by your child's teacher)
	- o Reading students should read at least 30 minutes/day
- **6-12 -** your child will have assignments in:
	- o Math (daily): online (Khan Academy) and coach book packets
	- o Reading (daily): online (program assigned by your child's teacher)
	- o Science (2 days/week): online (CK-12, Khan Academy, and NewsELA)
	- o Social studies (2 days/week): online (program assigned by your child's teacher)
	- o Reading students should read at least 30 minutes/day
- **Who do I contact if I have a question about HAP?** Your HAP teacher, who will contact you twice a week. You may also contact your school's principal or Assistant Principal of Instruction.
- **Now that students are getting Chromebooks, are they still supposed to complete the hard copy student work packet?**

Yes! Some assignments are online and some are hard copy.

- **When and how should my child plan to turn in their printed student work packet?** Students will turn it in to their school at the start of the upcoming school year on August 24, 2020.
- **Will my child be on a screen all day long?** We do not expect students to be on a computer/tablet for the entire day; we want to balance online learning activities with printed assignments and independent reading.

## *Access to Devices*

- **Who should I contact if my child needs technology help during HAP?**  Your HAP teacher!
- **How does my student log in to use their Mastery-issued Chromebook computer?**
	- $\circ$  Enter your HAP email address: initials+ your student ID + @mcsstudent.org
		- For example: [CL123456@mcsstudent.org](mailto:CL123456@mcsstudent.org)
	- o Enter your HAP password: initials-YYYYMMDD (birthdate)
	- o For example: CL-20081101
- **I have more than one child but only one device at home. How should I manage my children's HAP online learning work?**

We will have some Chromebooks to distribute after K-2 distribution is complete. If your child has not yet received a Mastery Chromebook or if you have more than one student a Mastery school, please contact your school or your child's HAP teacher to request one and arrange a time to pick up the Chromebook.

# *Online Learning Platforms*

- **How do I log on to my student's Clever account?** Two options:
	- 1. Username and password:
		- a. Username: Initials + Student ID (Example: FL123456)
		- b. Password: Initials + "-" + Birthday in YYYYMMDD format (Example: FL-20081101)
	- 2. Scan your child's school ID badge using their QR code and the camera on your laptop/tablet

For more information on how to log in to Mastery's online learning platforms, please visit the [HAP page of our website.](https://www.masterycharter.org/HAP) [Here is a link to our online learning guide in English,](https://www.masterycharter.org/app/uploads/2020/03/HAP_Online_Learning_Family_Access_Guide.Mastery.March-19-2020.Final1_.pdf) an[d here](https://www.masterycharter.org/app/uploads/2020/03/3-19-2020-TL-mcs-L.hall-HAP_Online_Learning_Family_Access_Guide-SPANISH.pdf)  [is a link to a Spanish language version of the online learning guide.](https://www.masterycharter.org/app/uploads/2020/03/3-19-2020-TL-mcs-L.hall-HAP_Online_Learning_Family_Access_Guide-SPANISH.pdf) [Here is a link to our](https://clever.com/oauth/sis/login?target=NTczYjY3NjQ0MDNmZTQwMTAwMDAwYjE4%3BNGM2M2MxY2Y2MjNkY2U4MmNhYWM%3D%3BaHR0cHM6Ly9jbGV2ZXIuY29tL2luL2F1dGhfY2FsbGJhY2s%3D%3BZDUzZjlkMGUwNmY5ZGRjYWY1ZDI2ZTEzZmVlYTZiOGE5ODg2N2E2NGI2NmE0MmFhNDdkZDZiN2ZkNTlhYWNkNg%3D%3D%3BY29kZQ%3D%3D%3B&skip=1&default_badge=)  [Clever student login portal for our PA schools,](https://clever.com/oauth/sis/login?target=NTczYjY3NjQ0MDNmZTQwMTAwMDAwYjE4%3BNGM2M2MxY2Y2MjNkY2U4MmNhYWM%3D%3BaHR0cHM6Ly9jbGV2ZXIuY29tL2luL2F1dGhfY2FsbGJhY2s%3D%3BZDUzZjlkMGUwNmY5ZGRjYWY1ZDI2ZTEzZmVlYTZiOGE5ODg2N2E2NGI2NmE0MmFhNDdkZDZiN2ZkNTlhYWNkNg%3D%3D%3BY29kZQ%3D%3D%3B&skip=1&default_badge=) and [here is a link to our Clever student login](https://clever.com/oauth/sis/login?target=NTk2NjUyMGM5YWM0MjYwMDAxZjY5MTI5%3BNGM2M2MxY2Y2MjNkY2U4MmNhYWM%3D%3BaHR0cHM6Ly9jbGV2ZXIuY29tL2luL2F1dGhfY2FsbGJhY2s%3D%3BZDUzZjlkMGUwNmY5ZGRjYWY1ZDI2ZTEzZmVlYTZiOGE5ODg2N2E2NGI2NmE0MmFhNDdkZDZiN2ZkNTlhYWNkNg%3D%3D%3BY29kZQ%3D%3D%3B&skip=1&default_badge=)  [portal for our NJ schools.](https://clever.com/oauth/sis/login?target=NTk2NjUyMGM5YWM0MjYwMDAxZjY5MTI5%3BNGM2M2MxY2Y2MjNkY2U4MmNhYWM%3D%3BaHR0cHM6Ly9jbGV2ZXIuY29tL2luL2F1dGhfY2FsbGJhY2s%3D%3BZDUzZjlkMGUwNmY5ZGRjYWY1ZDI2ZTEzZmVlYTZiOGE5ODg2N2E2NGI2NmE0MmFhNDdkZDZiN2ZkNTlhYWNkNg%3D%3D%3BY29kZQ%3D%3D%3B&skip=1&default_badge=)

- **What is the difference between Clever and other online learning platforms?** Clever is where students log in to access all of their online learning platforms. More information on Clever and Mastery's online learning platforms is available on the HAP page [of our website.](https://www.masterycharter.org/HAP)
- **Do I need a Google account or any other ID to access HAP online learning platforms?** Some Mastery Google Classrooms and may require a Google account to access assignments. Please reach out to your child's HAP teacher schools are using for support.

# *HAP Grades*

- **What is being graded? How will grades be calculated?**
	- **Grades 3-12: Phase III HAP weekly grading will be as follows:**

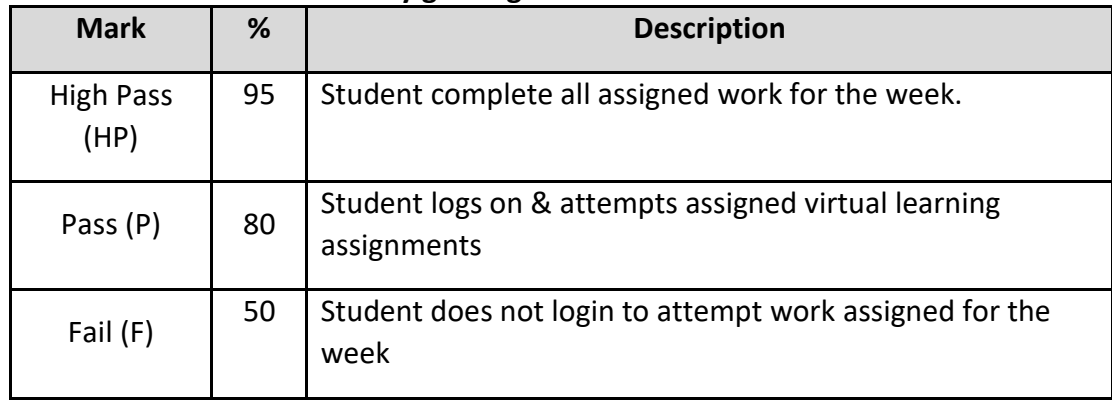

- **Grades 3 through 12, RP 3 grade will be based on:**
	- o RP3 work completed before the school closure (75% weight)
	- $\circ$  Home Academic Practice work completed (25% weight). We will extend the third report period (RP), which began on January 23<sup>rd</sup>, through to the end of the school year (usually we have a  $4<sup>th</sup>$  report period, but this year we won't).
	- $\circ$  We want students to make up any work they missed before or after the school closure. Therefore, students have until May 29, 2020 to make up assignments issued before March 13, 2020 (RP3 assignments). Students can also submit HAP Phase 3 without any penalty of lateness. All make-up work should be submitted by June 3, 2020.
- **Grades K through 2:**
- o RP 3 grades will be based on the work that was done prior to schools closing on March 13, 2020.
- o Students will continue receiving important academic instruction though the end of the school year, but that work will not be graded.

#### **How will students advance to the next grade?**

Students will only be retained in their grade due to rare circumstances aligned with Mastery's retention policies. We are making every effort to ensure that COVID-19 school closures do not negatively impact students' ability to advance to the next grade. If you have questions or need more specific information about grading and retention policies, please contact your child's principal.